# *Zeiterfassung und Urlaubsverwaltung*

Mit dem Programm "**Time-Organizer**" sparen Sie den Kauf einer teuren Stechuhr und verwalten die Arbeitszeiten Ihrer Mitarbeiter mit dem PC. Sie erhalten aussagekräftige Informationen über die Arbeits- und Fehlzeiten Ihrer Mitarbeiter. Sie können die Zeiterfassung in nahezu jeder Branche einsetzen! Selbstverständlich wird aber auch der Einsatz von **berührungslosen Lesern** ([Transpondern](#page-47-0) ) unterstützt. 48

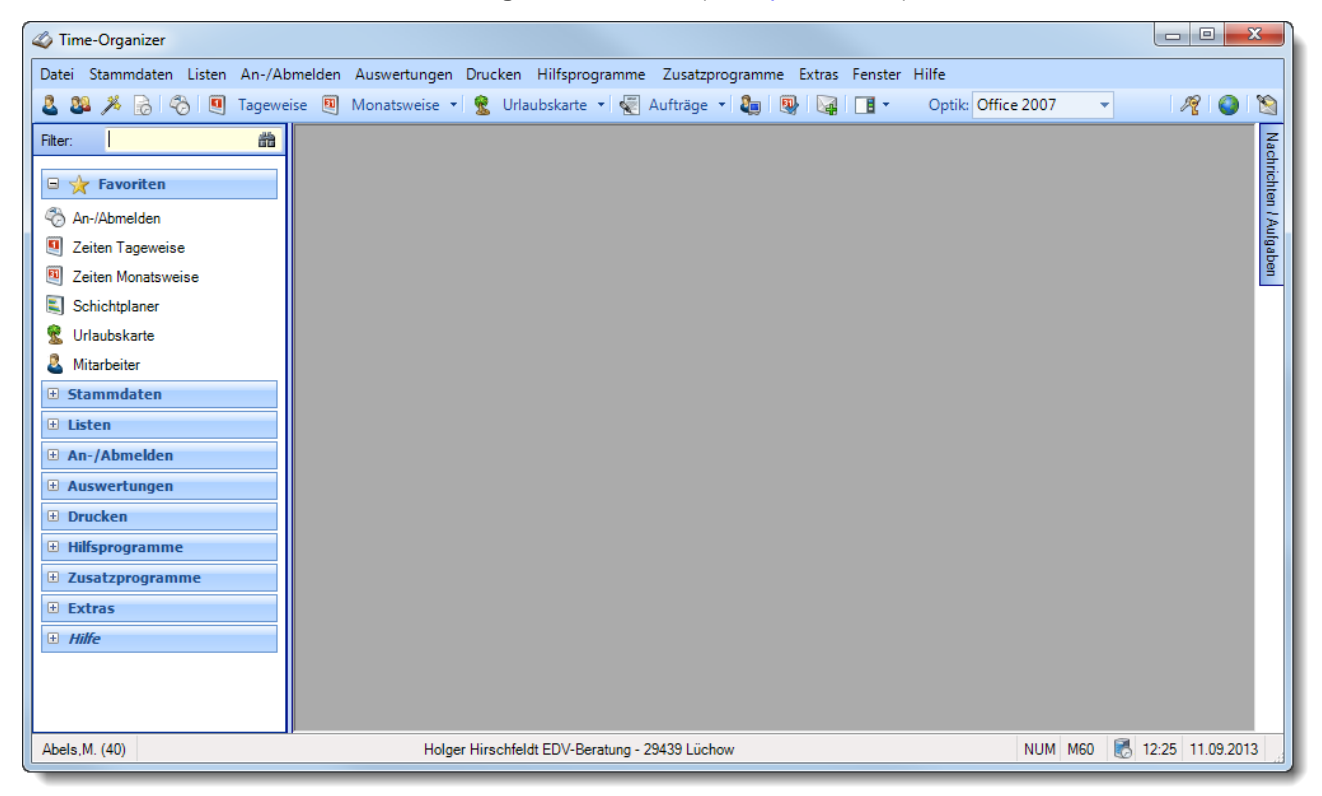

Einige wenige Angaben für jeden Mitarbeiter, wie z.B. Arbeitszeitmodell (hier sind die täglichen Arbeitszeiten hinterlegt), sind schnell erfasst. Speichern Sie für jeden Mitarbeiter das für ihn anzuwendende Arbeitszeitmodell.

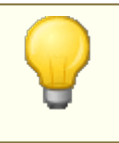

### **Hinweis**

Unter <https://www.Zeiterfassung-Software.de/hilfe> können Sie sich im Internet auch das komplette Online-Handbuch zu unserer Zeiterfassung und Urlaubsverwaltung anschauen.

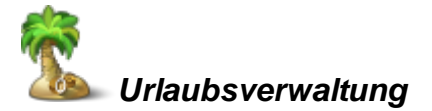

In der sehr umfangreichen **Urlaubsverwaltung** können Sie auch komplexe **Urlaubsansprüche** der Mitarbeiter einfach und komfortabel verwalten. Auch auf den wahrscheinlich gewohnten "Wandkalender" für die **Jahresübersicht** brauchen Sie selbstverständlich nicht zu verzichten.

Überschneidungen von Urlaub oder eine Unterbesetzung einer Abteilung gehören mit Time-Organizer der Vergangenheit an. Hinterlegen Sie pro Abteilung wie viele Mitarbeiter anwesend sein müssen oder höchstes abwesend sein dürfen. Ob die hinterlegten Grenzen eingehalten werden, wird bei Eintrag automatisch geprüft.

Eine Resturlaubsliste sowie eine An-/Abwesenheitsliste die Ihnen stets den aktuellen Status des Mitarbeiters verrät, gehören selbstverständlich auch dazu.

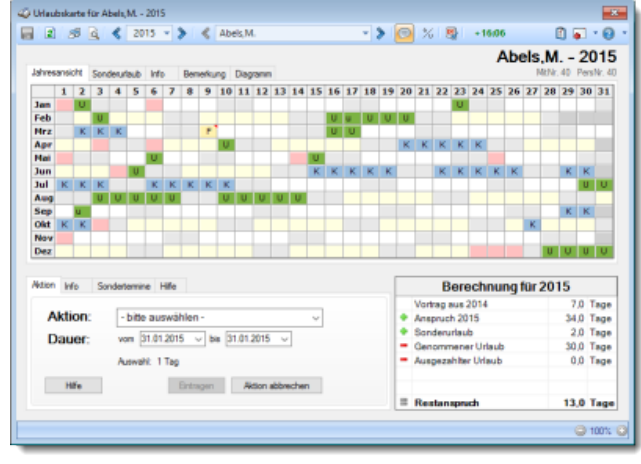

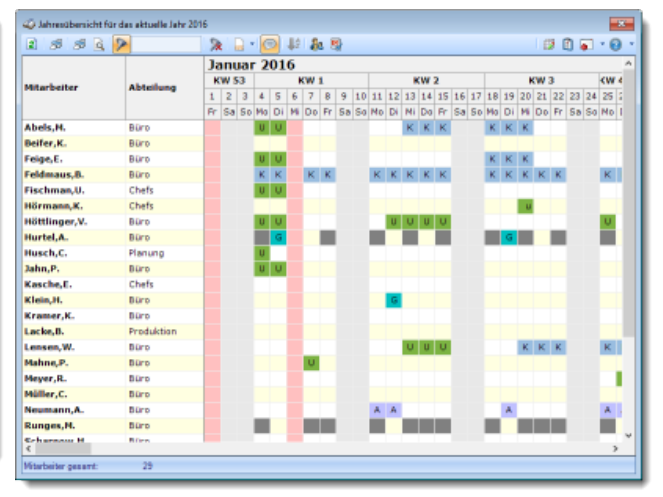

*Jahresübersicht der Urlaubskarten*

*Urlaubskarte*

| н | Кигалати        | Abteilung         |              | Vortrag 2014 Vortrag 2014 eft. | Ud. 2015     |                  | So. Urlaub 2015 Url. Summe 2015 Genommen 2015 |              | Rest 2015               |
|---|-----------------|-------------------|--------------|--------------------------------|--------------|------------------|-----------------------------------------------|--------------|-------------------------|
|   | <b>Ghels M.</b> | Búro              | $\pi$ n      | $\pi$ n                        | 340          | on               | 410                                           | 300          | 110                     |
|   | Beifer.K        | Būro              | 0.0          | 0.0                            | 23.0         | 0.0              | 23.0                                          | 19.5         | 3.5                     |
|   | Feige E.        | Búro              | 00           | 0.0                            | 23.0         | 0.0              | 23.0                                          | 19.0         | 4.0                     |
|   | Feldmaus, B.    | Būro              | 20.0         | 20.0                           | 35.0         | $-26.0$          | 29.0                                          | 5.0          | 24.0                    |
|   | Fischman, U.    | <b>Chefs</b>      | $-1.0$       | $-1.0$                         | 45.0         | 0.0              | 44.0                                          | 42.5         | 1.5                     |
| W | Ginsch.H.       | Būro              | 2.0          | 2.0                            | 8.0          | 0.0              | 10.0                                          | 10.0         | 0.0                     |
|   | Hörmann, K.     | <b>Chefs</b>      | 6.0          | 6.0                            | 41.0         | 0.0              | 47.0                                          | 39.0         | 8.0                     |
|   | Höttlinger.V.   | Būro              | 14.0         | 14.0                           | 34.0         | 0.0              | 48.0                                          | 29.5         | 18.5                    |
|   | Hurtel A.       | Búro              | -4.0         | $-4.0$                         | 14.0         | 0.0              | 10.0                                          | 12.0         | $-2.0$                  |
|   | Husch.C.        | Planung           | 3.0          | 3.0                            | 33.0         | 0.0              | 36.0                                          | 29.5         | 6.5                     |
|   | Jahn P.         | Búro              | <b>O.O</b>   | 0.0                            | 31.0         | 0.0              | 31.0                                          | 30.0         | 1,0                     |
|   | Kasche E.       | Chels             | 13.0         | 13.0                           | 35.0         | 0.0              | 48.0                                          | 36.0         | 12.0                    |
|   | Klain H.        | Búro              | 5.0          | 5.0                            | 30.0         | 0.0              | 35.0                                          | 30.0         | 50                      |
|   | Kramer.K.       | Būro              | 3.5          | 3.5                            | 32.0         | 0.0              | 35.5                                          | 40.0         | $-4.5$                  |
|   | Lacke B.        | <b>Produktion</b> | 6.0          | 6.0                            | 31.0         | 0.0              | 37.0                                          | 31,0         | 6,0                     |
|   | Lensen.W.       | Būro              | 3.0          | 3.0                            | 33.0         | 0.0              | 36.0                                          | 34.5         | 1.5                     |
|   | Mahma, P.       | Búro              | 3.0          | 3.0                            | 33.0         | 0.0              | 36.0                                          | 29.0         | 7,0                     |
|   | Meyer, R.       | Büro              | 12.5         | 12.5                           | 35.0         | 0.0              | 47.5                                          | 39.5         | 8.0                     |
|   | Miller.C.       | Búro              | 6.0          | 6.0                            | 33.0         | 60               | 39.0                                          | 28.0         | 11.0                    |
|   | Neumann.A.      | Büro              | 3.0          | 3.0                            | 25.0         | $Q$ <sub>D</sub> | 28.0                                          | 23.0         | 5.0                     |
| м | Pranka, K.      | Búro              | 60           | 60                             | 3.0          | 6.0              | 3.0                                           | 3.0          | 0.0                     |
|   | Disease M       | Dúns              | e n<br>156.0 | nn.<br>156.0                   | c n<br>899.5 | 34.0<br>$-56.0$  | 20.0<br>999.5                                 | 200<br>798.0 | n <sub>n</sub><br>192.5 |

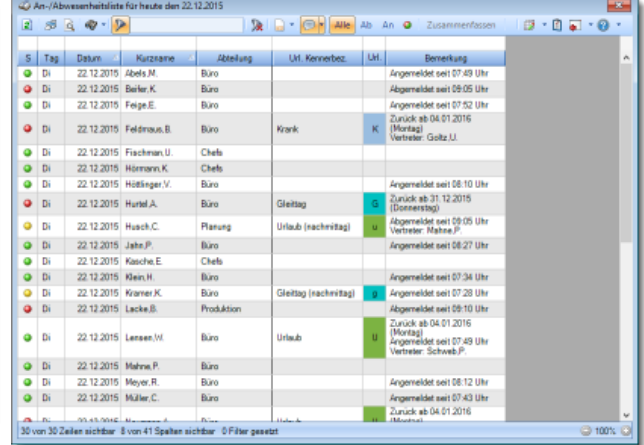

*Resturlaubsliste*

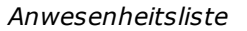

#### *Urlaubsmodelle*

Das Urlaubsmodell enthält die für die Berechnung des Jahresurlaubs benötigten Informationen. Es werden für die einzelnen Altersstufen und die Dauer der Betriebszugehörigkeit die entsprechend zu gewährenden Urlaubstage hinterlegt.

Das Urlaubsmodell wird dann in den Mitarbeiter Stammdaten den einzelnen Mitarbeitern zugewiesen.

Die zeitanteilige Berechnung der Urlaubsansprüche für im Laufe des Jahres eingetretene oder ausgeschiedene Mitarbeiter wird automatisch vorgenommen. Hierbei ist lediglich die korrekte Pflege des Mitarbeiterstamms erforderlich.

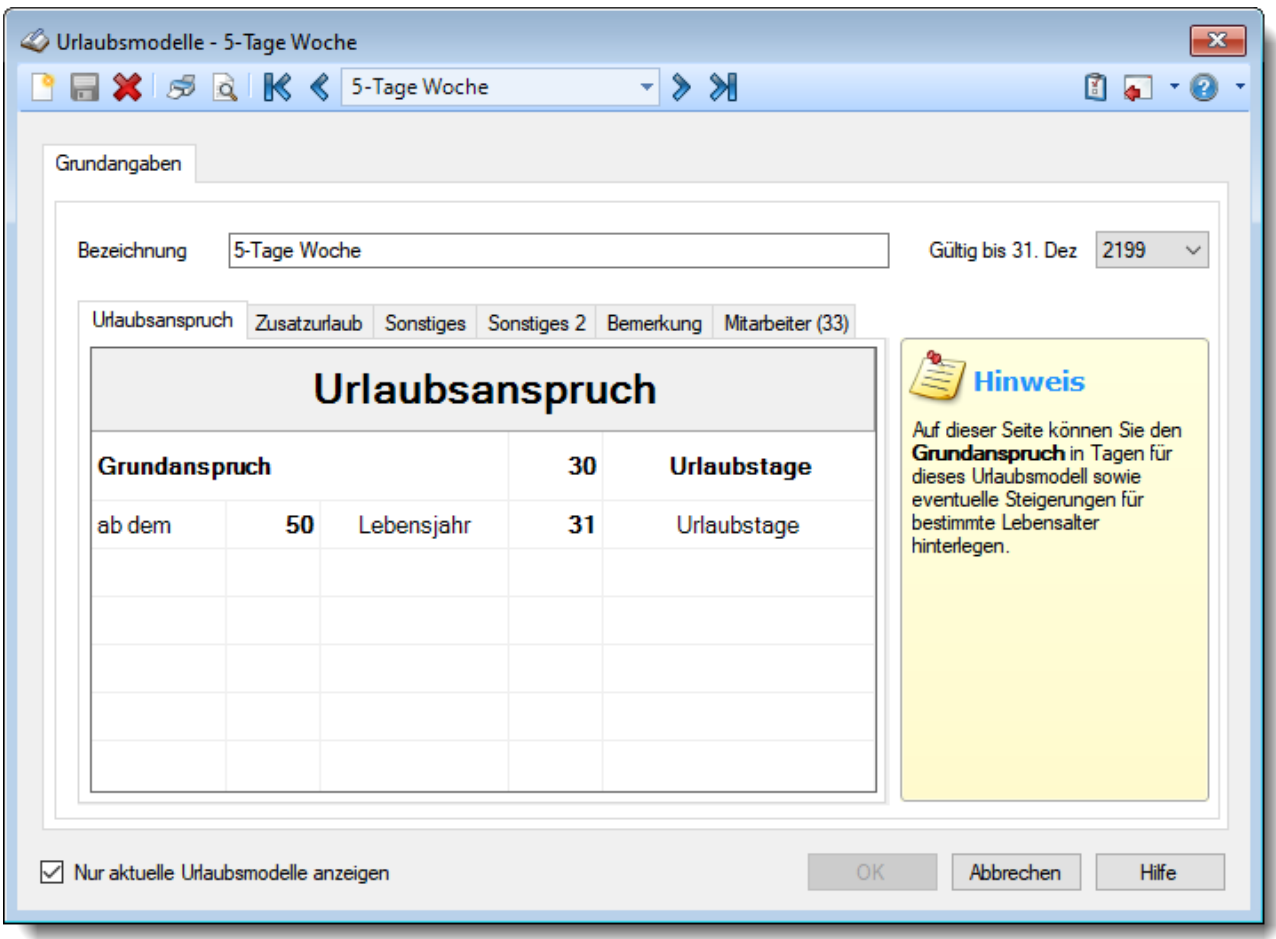

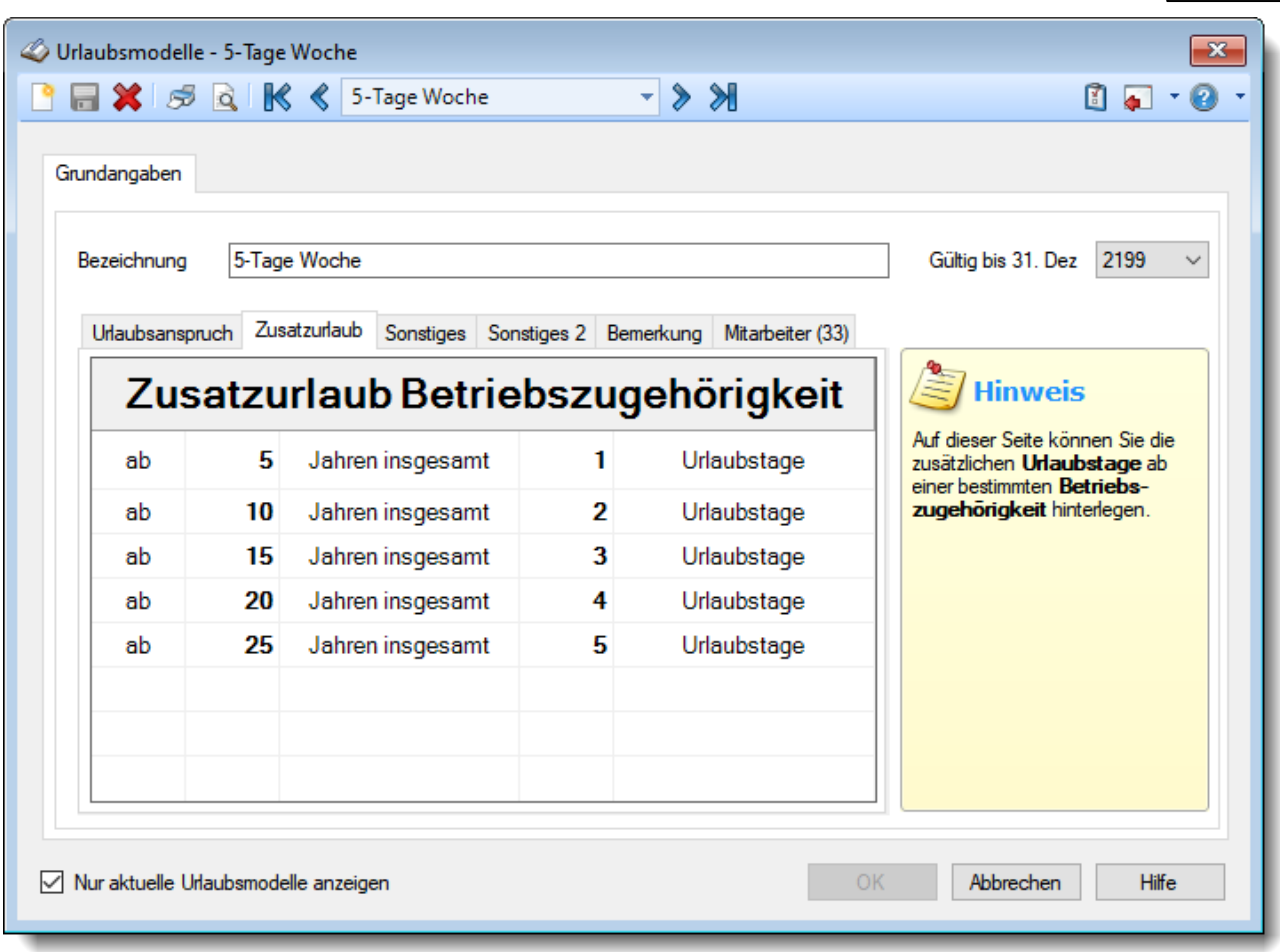

![](_page_4_Picture_31.jpeg)

### *Urlaubskarte*

Verwalten Sie die **Urlaubsansprüche** und **Fehlzeiten** Ihrer Mitarbeiter mit Time-Organizer. Sie **ersparen** sich so das mühsame Ausfüllen der Urlaubskarten am Anfang eines jeden Jahres. Ebenso **entfällt das Ausrechnen** des Urlaubsanspruchs für die einzelnen Mitarbeiter. Durch im Programm hinterlegte Urlaubsmodelle errechnet Time-Organizer den für das jeweilige Jahr zu gewährenden Urlaubsanspruch für jeden Mitarbeiter automatisch.

Die Urlaubskarte (Fehlzeitenkarte) zeigt das gesamte Jahr im Überblick. Auch werden Sie über die einzelnen Abwesenheiten (z.B. Krankheit, Dienstreisen etc.) informiert. Natürlich ist auch ein "ewiger" Kalender integriert, der alle gesetzlichen Feiertage enthält.

![](_page_5_Picture_601.jpeg)

Verwalten Sie alle Urlaubstermine (und sonstige Abwesenheiten wie z.B. Krankheit, Dienstreisen, Elternzeit usw.) in Ihrem Betrieb, Ihrer Filiale oder Abteilung.

Sofern die Mitarbeiter Zugang zu einem PC haben, auf dem die "**Urlaubsverwaltung**" installiert ist, können sie sich ihre EIGENEN Daten (keine Daten von anderen Mitarbeitern) ansehen. Änderungen können nur mit den entsprechenden Rechten für die "**Urlaubsverwaltung**" vorgenommen werden.

Die Mitarbeiter können sich so Ihre eigenen Daten ansehen, ohne "Schaden" anzurichten. Dies entlastet den für die Urlaubsverwaltung zuständigen Mitarbeiter enorm, da viele Nachfragen (z.B. "wie viel Urlaub habe ich denn noch für dieses Jahr") entfallen und die Mitarbeiter sich diese Informationen selbst beschaffen können.

Die Daten aus der Urlaubsverwaltung werden selbstverständlich an die Zeiterfassung übergeben. Anhand der grünen bzw. roten Schriftfarbe in der Symbolleiste erkennen Sie sofort, ob das Zeitkonto des Mitarbeiters im Plus oder Minus ist und können selbstverständlich auch den aktuellen Saldo des Stundenkontos ablesen.

Beim Eintragen oder Löschen (und Überschreiben) von Einträgen in der Urlaubskarte können von Time-Organizer automatisch Benachrichtigungen über das optional erhältliche <u>[Nachrichtensystem](#page-44-0)</u>l க itterne Nachricht, E-Mail per SMTP oder Tobit FileScan Service) versendet werden.

### *Jahresübersicht der Urlaubskarten*

In der Jahresübersicht erhalten Sie für alle Mitarbeiter (oder für eine bestimmte Abteilung) einen ausgewählten Zeitraum (z.B. das ganze Jahr) übersichtlich angezeigt. Sie können in den Optionen wie gewohnt diverse Einstellungen bezüglich der Daten, die angezeigt werden sollen, und dem optischen Erscheinungsbild der Jahresübersicht vornehmen.

![](_page_6_Picture_443.jpeg)

In der Liste sind alle gewünschten Mitarbeiter aufgeführt, so dass die Abwesenheiten von verschiedenen Mitarbeitern miteinander verglichen werden können.

#### **Vertreter anzeigen**

Sie können zu jedem Mitarbeiter die definierten Vertreter automatisch in den folgenden Zeilen anzeigen lassen. So können Sie bestimmte "Mitarbeitergruppen" noch besser vergleichen und auswerten. Wählen Sie dazu einfach das entsprechende Symbol aus der Symbolleiste aus.

Sie können allerdings nur Daten von Vertretern anzeigen lassen, für die Sie die nötigen Rechte haben. Als Abteilungsleiter können Sie keine Daten von Mitarbeitern aus anderen Abteilungen anzeigen lassen.

![](_page_6_Picture_444.jpeg)

Um einen beliebigen Mitarbeiter an eine andere Stelle in der Liste zu verschieben, klicken Sie auf den gewünschten Mitarbeiter und halten die linke Maustaste fest. Der ausgewählte Mitarbeiter wird dann farblich markiert (im Beispiel gelb hinterlegt) und die neue Position wird durch den Balken angezeigt. An der gewünschten neuen Position lassen Sie die linke Maustaste dann wieder los.

### *Resturlaubsliste*

Die Resturlaubsliste gibt Ihnen für das ausgewählte Jahr einen Überblick über die noch zu gewährenden Urlaubstage. In Abhängigkeit von den Mitarbeiterrechten werden hier alle Mitarbeiter angezeigt oder nur die der eigenen Abteilung.

![](_page_7_Picture_422.jpeg)

Des Weiteren können Sie noch Spalten für **geplante** und bereits **beantragte** Tage mit anzeigen lassen. Hierbei werden dann die Einträge für den Rest des Jahres (also ab "heute") jeweils in einer Summe angezeigt. Sinnvoll ist dies, wenn Sie den **wahrscheinlichen Rest** der Urlaubstage zum Jahresende ermitteln möchten. Es werden Ihnen dann sowohl die geplanten als auch die bereits beantragten Tage als einzelne Summen angezeigt. Zusätzlich erhalten Sie den wahrscheinlichen Rest am Jahresende.

Zusätzlich können Sie auch den aktuellen Stand des Stundenkontos aus der Zeiterfassung mit anzeigen lassen. Beachten Sie hierbei bitte, dass die Ausgabe der Resturlaubsliste dann geringfügig länger dauert. Der Saldo zeigt immer den Stand bis einschließlich des Vortags. Buchungen vom aktuellen Tag sind noch nicht berücksichtigt. Auch Buchungen in der Zukunft (z.B. ein Gleittag) werden nicht berücksichtigt. Diese Stunden werden gesondert in der Spalte "*Zukunft*" angezeigt.

Auch eine Aufschlüsselung der Urlaubstage in den einzelnen Monaten können Sie anzeigen lassen.

### *Anwesenheitsliste*

Die An- bzw. Abwesenheitsliste gibt Ihnen für einen ausgewählten Zeitraum, z.B. den aktuellen Tag, einen Überblick über Mitarbeiter, die innerhalb des Zeitraums an- oder abwesend sind. Neben dem Mitarbeiternamen werden der Grund und der Zeitraum der An- bzw. Abwesenheit angezeigt oder ausgedruckt. Sie können jederzeit zwischen An- und Abwesenheitsliste wechseln.

Die Unterscheidung zwischen **an**wesend oder **ab**wesend wird anhand der Einträge in der Urlaubskarte vorgenommen.

Mitarbeiter, die einen entsprechenden **Eintrag** in der **Urlaubskarte** haben (z.B. Krank oder Urlaub), werden als **abwesend** gewertet.

Mitarbeiter **ohne Eintrag** in der **Urlaubskarte** werden als **anwesend** gewertet. Wenn Sie eine Anwesenheitsliste mit "*Arbeitszeitkontrolle*" ausgeben, wird anhand der **grünen** bzw. **roten** LED unterschieden, wer im Moment **tatsächlich** auch angemeldet ist und wer sich noch anmelden wird bzw. bereits abgemeldet ist.

![](_page_8_Picture_541.jpeg)

Diese Liste ist sehr flexibel und bietet die unterschiedlichsten Auswertungen, die in den Optionen eingestellt werden können. Die Abbildung zeigt die wahrscheinlich häufigste Ausgabeform. Es werden für einen beliebigen Tag (normalerweise den aktuellen) alle Mitarbeiter mit dem entsprechenden Status angezeigt.

Bei Ausgabe als **Anwesenheitsliste** können Sie zusätzlich noch folgende Einstellung vornehmen:

- · alle **im Moment** anwesenden Mitarbeiter anzeigen (alle, die im Moment **wirklich** im Hause sind. Also nur alle mit der **grünen** LED)
- · alle Mitarbeiter anzeigen, die **heute irgendwann** einmal da sein werden oder bereits da sind (anhand der **roten** und der **grünen** LED wird Ihnen dann angezeigt, wer wirklich im Hause ist und wer gerade in diesem Moment nicht da ist)

Anhand der **grünen** bzw. **roten** LED können sehr schnell die an diesem Tag an- bzw. abwesenden Mitarbeiter abgelesen werden. Sollten Sie aufgrund einer Sehschwäche die roten und grünen Einträge nicht unterscheiden können, ändern Sie bitte in den Optionen das optische Erscheinungsbild dieser Ausgabe.

Bei abwesenden Mitarbeitern wird der Grund der Abwesenheit mit ausgegeben, bei anwesenden Mitarbeitern wird zusätzlich ausgegeben, seit wann der Mitarbeiter angemeldet ist, oder ob er bereits Feierabend (oder Mittagspause) hat. Als **Anmeldezeit** wird je nach Wunsch entweder die **erste** oder die **letzte Anmeldung** des Tages ausgegeben. Die Ausgabe der Uhrzeiten kann in den Optionen auf Wunsch (Datenschutz) generell ausgeschaltet werden.

Auf Dienstgang befindliche Mitarbeiter werden ebenfalls als abwesend (rote LED) aufgeführt, da sie ja im Moment nicht im Hause sind. Sie erscheinen aber trotzdem auch auf der Anwesenheitsliste, da der Mitarbeiter ja eigentlich anwesend ist. Der Grund der Abwesenheit wird ebenfalls mit angezeigt, sofern es in den Optionen eingestellt ist.

Mitarbeiter die an einem bestimmten Wochentag **grundsätzlich** nicht arbeiten, werden in der Abwesenheitsliste mit hellgrauer Schriftfarbe ausgegeben. Zusätzlich erscheint bei Bemerkung der Hinweis, dass der Mitarbeiter an diesem Tag grundsätzlich nicht arbeitet. In der Anwesenheitsliste erscheinen diese Mitarbeiter nicht.

Auf Wunsch können Sie auch den gerade vom Mitarbeiter **bearbeiteten Auftrag** mit ausgeben lassen. So können Sie sich schnell einen Überblick verschaffen, wer an welchem Auftrag arbeitet (und natürlich seit wann).

Auch die Arbeitszeiten und der für den Tag hinterlegte Tagesplan lassen sich auf Wunsch mit anzeigen.

![](_page_9_Picture_701.jpeg)

Die Liste kann automatisch aktualisiert werden. Das Aktualisierungsintervall können Sie selbstverständlich in den Optionen selbst einstellen (z.B. alle 5 Minuten). Dies ist z.B. für den Arbeitsplatz am Empfang sinnvoll, da so jederzeit abgelesen werden kann, ob ein Mitarbeiter im Hause ist. Wenn die Einstellung "*Letzte Änderungen farblich hervorheben*" aktiviert ist, werden Ihnen die letzten Veränderungen in der Liste farblich hervorgehoben angezeigt. Sie können die letzten Änderungen so sehr schnell erkennen. Zusätzlich können Sie auch einen beliebigen Hinweiston ausgeben lassen.

#### *Zeiterfassung*

Die Zeiterfassung kann sowohl unter **Gleitzeitaspekten** als auch mit normaler Arbeitszeitkontrolle ohne Gleitzeit geschehen. Neben der morgendlichen Anmeldung und abendlichen Abmeldung sind im Laufe des Tages beliebig viele Arbeitszeitunterbrechungen und **Dienstgänge** möglich.

Die Mittagspause kann individuell festgelegt werden. Sie wird entweder als fester Wert von den An-/ Abmeldezeiten abgezogen, oder die Mitarbeiter melden sich zu den Pausen ab. Time-Organizer stellt Ihnen sehr umfangreiche Möglichkeiten zur Pausendefinition zur Verfügung. Es sollte sich damit nahezu **jede** in der Praxis übliche Pausenregelung abbilden lassen.

Ferner können Sie Mitarbeitergruppen über die Definition von Abteilungen/Teams bilden. Dies hat zur Folge, dass der Leiter einer Gruppe auch auf die Daten der ihm unterstellten Mitarbeiter zugreifen und diese pflegen kann.

![](_page_10_Picture_6.jpeg)

*Zeiten Tageweise*

|            | Monatsansicht | Diagramm   |                 |             |              |    |    |                                                                  |   | Abels, M.<br>MeNr. 40 PemNr. 40                              |
|------------|---------------|------------|-----------------|-------------|--------------|----|----|------------------------------------------------------------------|---|--------------------------------------------------------------|
|            | Tag           | Datum      | Soll            | <b>list</b> | Saldo        | TP | H. | <b>Himweis</b>                                                   | Ä | Februar 2016                                                 |
|            | .lMo          | 01.02.2016 | 8:00            | 8:20        | $+0.20$      |    |    | <b>Pausan korrigiert</b>                                         |   |                                                              |
| A Di       |               | 02.02.2016 | 8:00            | 8:19        | $+0.79B$     |    |    | Pausen korrigiert                                                |   | $-13,55$<br>Vortrag (Januar 2016)                            |
|            | A Ni          | 03/02/2016 | 8.00            | 725         | $-0.35$ 80   |    |    | Abweichung von<br>Vorgaben abends                                |   |                                                              |
|            | Da            | 04.02.2016 | 8:00            | 8.59        | $+0.58$ 80   |    |    |                                                                  |   | 0:02<br>Monateraldo das Monate                               |
|            | AN Fr         | 05.02.2016 | 8:00            | 5/38        | $-2.22 - 80$ |    |    | Abuxeichung von<br>Vorgaben abenda                               |   | 0:00<br>Kanaktur B. AZ-Madall                                |
|            | Sa            | 06.02.2016 | 0.00            | 0.00        | 0:00 IWE     |    |    |                                                                  |   | Endsaldo des Monats                                          |
|            | s.            | 07.02.2016 | 0.00            | 600         | 0.00 ME      |    |    |                                                                  |   |                                                              |
|            | A No          | 08.02.2016 | 8:00            | 8:12        | $+0.12$ 80   |    |    | Pausen korrigiert                                                |   | -13:54                                                       |
| A Di       |               | 09.02.2016 | 4:00            | 4.38        | $+0.38$ 80   |    |    | Freistellung<br>(sachritag)<br>Abweichung von<br>Vorgaben abenda |   | - Korekturen -                                               |
|            | <b>R.MI</b>   | 10.02.2016 | 8:00            | \$12        | $+1:12$ 80   |    |    | Abusichung von<br>Vorgaben morgens                               |   |                                                              |
|            | Do            | 11.02.2016 | 8:00            | 8:18        | $+0.18$ 80   |    |    |                                                                  |   |                                                              |
|            | A Fr          | 12:02:2016 | 8.00            | 5/11        | $-249.80$    |    |    | Abweichung von<br>Vorgaben abends                                |   |                                                              |
|            | Sa            | 13.02.2016 | 600             | 600         | 0.00 ME      |    |    |                                                                  |   | Zum Hinzufüsen von                                           |
|            | So.           | 14.02.2016 | 0.00            | 0.00        | 0:00 IWE     |    |    |                                                                  |   | Korrekturen klicken Sie bitte-<br>mit der rechten Maustaste. |
|            | A No          | 15.02.2016 | 8.00            | 829         | $+0.29$ 80   |    |    | Pausen korrigiert                                                |   |                                                              |
| <b>AND</b> |               | 16.02.2016 | 8:00            | 8:50        | $+0.50$ 80   |    |    | Abusichung von<br>Vorgaben morgens                               |   |                                                              |
|            | AN Mi         | 17.02.2016 | A <sub>nn</sub> | \$10        | $+1:10.80$   |    |    | Abussichung von<br>Vorgaben morgens                              |   |                                                              |
|            | Do            | 18.02.2016 | 8:00            | 8:23        | $+0.23 - 80$ |    |    |                                                                  |   |                                                              |
|            | A Fr          | 19.02.2016 | 8.00            | 6.58        | $-1.02$ 80   |    |    | Abweichung von<br>Vorgaben abends                                |   | r Informationen                                              |
|            | Sa            | 20:02:2016 | 600             | 600         | 6.00 ME      |    |    |                                                                  |   | Biro<br>Abteilung                                            |
|            | So            | 21,02,2016 | 0.00            | 0.00        | 0:00 INE     |    |    |                                                                  |   | 15<br>Anvesenheitstage<br>744                                |
|            | No            | 22.02.2016 | 0.00            | 0.00        | 0.00 80      |    | u  | Urlaub (8:00)                                                    |   | 01.05.2001<br>Zeiterfassung seit                             |
|            | Di            | 23.02.2016 | 000             | 000         | $0:00$ 80    |    | U  | Urlaub (8:00)                                                    |   | Resturbab<br>30.0 Tece                                       |
|            | Mi            | 24.02.2016 | 600             | 0.00        | 0.00 80      |    | U  | Urlaub (8:00)                                                    | w |                                                              |

*Zeiten Monatsweise*

| Soll 1<br>Krank<br>Mit Nr.<br><b>Kurzname</b><br>Abbellung<br>lst-Std<br>U, K, Ft<br>Bezahlen<br>Plus<br>Soll 2<br>Urlaub<br>Vortrag<br><b>40 Abels M</b><br>16218<br>162-18<br>-542<br>158.00<br><b>STE</b><br>112<br>om<br>168.00<br>ne<br>on.<br>155:20<br>156.00<br>1.5<br>45 Beifer K.<br>Bäre<br>3.38<br>12:00<br>167:20<br>$-0.40$<br>168.00<br>0.0<br>0.0<br>20<br>46 Feige E.<br>Búro<br>8:12<br>11250<br>12:00<br>124.50<br>$-1:10$<br>126.00<br>114:00<br>59 Feldmaus B.<br>$-2:15$<br>0.00<br>168.00<br>168.00<br>0.00<br>168.00<br>0.00<br>0.0<br>21.0<br>Bärg<br>$-117,55$<br>000<br>$-123/15$<br>161:45<br>1.0<br>4.0<br>19 Höttinger.V.<br>38:30<br>38.30<br>123.15<br>Baro<br>00<br>0.0<br>13 Hutel A<br>$-4(19)$<br>75.07<br>0.00<br>75.67<br>13:07<br>62.00<br>62:00<br>Bürg<br>48 Jahn P.<br>12:30<br>134.36<br>174.36<br>636<br>168.00<br>128.00<br>0.0<br>5.0<br>Búro<br>40:00<br>32 Klein H<br>19:34<br>169.58<br>168.58<br>0.58<br>168.00<br>168.00<br>0.0<br>0.0<br>Bürg<br>0.00<br>Búro<br>2.52<br>164.32<br>800<br>172:32<br>4:32<br>168.00<br>160.00<br>1.0<br>0.0<br>30 Kismer K<br>153.50<br>1.0<br>854<br>7:45<br>161:35<br>161:45<br>154:00<br>0.0<br>16 Lensen.W.<br>Biro<br>$-0.10$<br>51 Neyer R<br>108.15<br>126:16<br>0.16<br>108.00<br>30<br>0.0<br>Búro<br>$-2928$<br>18:00<br>126.00<br>00<br>165.59<br>165.59<br>161:45<br>161-45<br>0.0<br>26 Müller C.<br>Biro<br>34:10<br>0.00<br>4(14)<br>0.0<br>0.0<br>026<br>124:40<br>000<br>124:40<br>1:40<br>123.00<br>123.00<br>43 Neumann A.<br>Búro<br>1.0<br>$-16.21$<br>0.0<br>10 Runges, M.<br>Bürg<br>22.57<br>8.00<br>30.57<br>$-1.03$<br>32.00<br>24:00<br>121<br>0.0<br>0.0<br>27 Scharnow H<br>Báro<br>000<br>000<br>0.00<br>000<br>0.00<br>0.00<br>168.59<br>168.59<br>659<br>168.00<br>00<br>41 Strehl A.<br>Baro<br>13:17<br>0.00<br>168.00<br>0.0<br>16237<br>166:30<br>4:45<br>157.52<br>0.0<br>31 Wagner, H.<br>Báro<br>$-10:19$<br>3.53<br>161:45<br>0.5<br>162.18<br>162:18<br>168.00<br>00<br>0.0<br>33 Werent V.<br>Baro<br>$-54/19$<br>0.00<br>$-5.42$<br>168.00<br>$-19:11$<br>0.0<br>0.0<br>49 Wobst E<br>Báro<br>32.38<br>85:49<br>000<br>85.49<br>105.00<br>105.00<br>80<br>0.0<br>39 Welt'W.<br>125:00<br>0:00<br>32.00<br>$-8.00$<br>40:00<br>8:00<br>Baro<br>32:00<br>0.0<br>13:02<br>100:17<br>000<br>100:17<br>$-1:43$<br>102.00<br>102.00<br>0.0<br>8 Zalles U.<br>Büro | $\vert$ <sub>2</sub><br>88 | $-9 - 9$<br>R |  | $\Box$ $\Box$<br>复 |  |  |  | 63 | $-0.7 - 0$ |
|----------------------------------------------------------------------------------------------------|----------------------------|---------------|--|--------------------|--|--|--|----|------------|
|                                                                                                    |                            |               |  |                    |  |  |  |    | ZE Stohtag |
|                                                                                                    |                            |               |  |                    |  |  |  |    | $-4/33$    |
|                                                                                                    |                            |               |  |                    |  |  |  |    | 256        |
|                                                                                                    |                            |               |  |                    |  |  |  |    | 7.02       |
|                                                                                                    |                            |               |  |                    |  |  |  |    | $-2:15$    |
|                                                                                                    |                            |               |  |                    |  |  |  |    | $-241:10$  |
|                                                                                                    |                            |               |  |                    |  |  |  |    | 8.48       |
|                                                                                                    |                            |               |  |                    |  |  |  |    | 19:06      |
|                                                                                                    |                            |               |  |                    |  |  |  |    | 20:32      |
|                                                                                                    |                            |               |  |                    |  |  |  |    | 7:24       |
|                                                                                                    |                            |               |  |                    |  |  |  |    | 8.44       |
|                                                                                                    |                            |               |  |                    |  |  |  |    | $-29/13$   |
|                                                                                                    |                            |               |  |                    |  |  |  |    | 38:24      |
|                                                                                                    |                            |               |  |                    |  |  |  |    | 216        |
|                                                                                                    |                            |               |  |                    |  |  |  |    | $-17.24$   |
|                                                                                                    |                            |               |  |                    |  |  |  |    | 121        |
|                                                                                                    |                            |               |  |                    |  |  |  |    | 14:16      |
|                                                                                                    |                            |               |  |                    |  |  |  |    | $-5.34$    |
|                                                                                                    |                            |               |  |                    |  |  |  |    | $-53:16$   |
|                                                                                                    |                            |               |  |                    |  |  |  |    | 13:27      |
|                                                                                                    |                            |               |  |                    |  |  |  |    | 117:00     |
|                                                                                                    |                            |               |  |                    |  |  |  |    | 11:19      |

![](_page_10_Picture_12.jpeg)

*Auswertung Steuerberaterliste Schichtplaner (Dienstplaner)*

#### *An- und Abmelden*

Diese Bildschirmmaske wird Ihnen am "Stechuhr PC" zum An- bzw. Abmelden angezeigt. Selbstverständlich können Sie sich auch von Ihrem Arbeitsplatz (wenn Sie dort einen PC haben) an- und abmelden.

![](_page_11_Picture_3.jpeg)

Die Uhrzeit läuft permanent mit. Erst wenn die Mitarbeiternummer eingegeben wird, stoppt die Uhr, um den Vorgang zu registrieren. Haben Sie Ihre Mitarbeiternummer und Ihr Passwort eingegeben, wird Ihnen neben einer Begrüßung die aufgelaufene Arbeitszeit seit der letzten Anmeldung angezeigt.

Um sich zu einem Dienstgang an- bzw. wieder zurückzumelden wählen Sie bitte die Schaltfläche *Dienstgang*.

Selbstverständlich können Sie sich auch über berührungslose [Erfassungsterminals](#page-47-0) am an- und abmelden.

### *Zeiten Tageweise*

Hier können Sie sich die Eintragungen eines Tages noch einmal ansehen und ggfs. manuelle Korrekturen für einen Tag vornehmen (sofern Sie dafür die nötigen Rechte haben).

![](_page_12_Picture_164.jpeg)

Bei Aufruf wird Ihnen zunächst der aktuelle Tag angeboten. Sie können dann tageweise blättern oder das gewünschte Datum direkt eingeben. Natürlich können Sie auch mitarbeiterbezogen blättern oder den gewünschten Mitarbeiter direkt auswählen.

#### *Zeiten Monatsweise*

Für jeden Mitarbeiter erhalten Sie ein aussagekräftiges Zeitprotokoll über Arbeits- und Pausenzeiten sowie über die Abwesenheiten. Es wird Ihnen zuerst der aktuelle Monat angeboten.

Sie können dann monatsweise blättern oder den gewünschten Monat direkt eingeben. Auch hier können Sie natürlich mitarbeiterbezogen blättern oder den gewünschten Mitarbeiter direkt auswählen. Mit den Pfeiltasten können Sie, wie bei Windows üblich, in der Liste blättern.

Im rechten Teil der Maske wird der Stundenvortrag des Vormonats und der Saldo des aktuellen Monats unter Berücksichtigung aller Daten ausgegeben. Gekennzeichnete Tage weisen darauf hin, dass dieser Mitarbeiter sich nicht an die Zeitvorgaben aus dem Gleitzeitmodell gehalten hat, also z.B.:

- · vor Beginn der Gleitzeitspanne an- oder nach Ende der Gleitzeitspanne abgemeldet hat
- · nach Beginn der Kernarbeitszeit an- oder vor Ende der Kernarbeitszeit abgemeldet hat
- · zu viel oder zu wenig gearbeitet hat
- · die Pausenvorgaben nicht eingehalten hat

![](_page_13_Picture_342.jpeg)

#### *Stammdaten Mitarbeiter*

Hier können Sie die für die Zeiterfassung benötigten Mitarbeiter Daten sehen. Wie Sie sehen, ist der Eingabe Aufwand, um dem System einen neuen Mitarbeiter "beizubringen" sehr gering. Im nachfolgenden sind nur die Bildschirmmasken abgebildet. Eine ausführliche Erklärung der einzelnen Felder können Sie im Internet unter [https://www.Time-Organizer.de/hilfe](https://www.Zeiterfassung-Software.de/hilfe/index.html?stammdaten_mitarbeiter.htm) erhalten.

![](_page_14_Picture_142.jpeg)

![](_page_15_Picture_33.jpeg)

![](_page_15_Picture_34.jpeg)

![](_page_16_Picture_33.jpeg)

![](_page_16_Picture_34.jpeg)

![](_page_17_Picture_33.jpeg)

![](_page_17_Picture_34.jpeg)

![](_page_18_Picture_35.jpeg)

![](_page_18_Picture_36.jpeg)

![](_page_19_Picture_33.jpeg)

![](_page_19_Picture_34.jpeg)

![](_page_20_Picture_33.jpeg)

![](_page_20_Picture_34.jpeg)

![](_page_21_Picture_33.jpeg)

![](_page_21_Picture_34.jpeg)

![](_page_22_Picture_31.jpeg)

### *Tagespläne*

Bei der Erfassung der Tagespläne für die Zeiterfassung hilft Ihnen ein Assistent, so dass die Erfassung sehr einfach und unkompliziert vorzunehmen ist.

![](_page_23_Picture_3.jpeg)

Time-Organizer überwacht die eingegebenen Zeiten und überprüft, ob die Kernarbeitszeiten eingehalten worden sind (falls Sie gleitende Arbeitszeiten haben). Die Zeiten der einzelnen Tage werden mit der Sollarbeitszeit verglichen, so dass Sie jederzeit die aktuellen Überstunden (oder auch Fehlstunden) der Mitarbeiter ablesen können. Auch das mühsame Aufaddieren der Tageswerte am Monatsende entfällt. Dies übernimmt selbstverständlich das Programm für Sie.

Die Mitarbeiter können jederzeit (entweder am "Stechuhr" PC beim Ein- bzw. Ausloggen oder von Ihrem Arbeitsplatz) ihr Stundenkonto ansehen. Änderungen der Daten können selbstverständlich nur vom Administrator bzw. von Mitarbeitern mit den entsprechenden Berechtigungen vorgenommen werden.

Eine ausführliche Beschreibung der Einstellungen für die Tagespläne können Sie sich im [Online-Handbuch](https://www.Zeiterfassung-Software.de/hilfe/index.html?stammdaten_tagesplaene.htm) im Internet anschauen.

### *Arbeitszeitmodelle*

Das Arbeitszeitmodell enthält neben den Einstellungen für den Monatsabschluss auch den Wochenplan. Im Wochenplan ist das Arbeitsmodell des Mitarbeiters für die Woche hinterlegt. Dazu wird für jeden Wochentag einer der zuvor definierten Tagespläne tagesbezogen hinterlegt. Es kann für jeden Tag des Wochenplans ein anderer Tagesplan hinterlegt werden.

![](_page_24_Picture_135.jpeg)

### *Arbeitszeitmodelle*

Angaben zum Monatsabschluss.

![](_page_25_Picture_3.jpeg)

#### *Arbeitszeitmodelle*

Übersicht der Wochenarbeitsstunden.

![](_page_26_Picture_3.jpeg)

### *Steuerberaterliste*

Eine der vielen Auswertungen in Time-Organizer ist die Steuerberaterliste. Hier können Sie sich aus über 140 Werten die für Sie wichtigen und interessanten Werte anzeigen und ausgeben lassen.

![](_page_27_Picture_220.jpeg)

Sie können z.B. eine Liste der monatlichen Arbeitszeiten für den Steuerberater oder das Lohnbüro ausgeben lassen. Die möglichen Selektionskriterien können Sie in den Optionen einstellen.

In dieser Liste sind die gearbeiteten Stunden und die zusätzlich zu bezahlenden Stunden aufgeführt (durch Urlaub, Krank, Feiertage etc.). Selbstverständlich können Sie sich auch die zu bezahlenden **Stunden** für Urlaub, Krank etc. anzeigen lassen.

### *Chefliste*

Eine gerade bei den Chefs sehr beliebte Auswertung ist die "Chefliste". In der Chefliste erhalten Sie eine Liste der Arbeitszeiten sowie der Abweichungen von den Vorgaben aus dem jeweiligen Tagesplan (Nichteinhaltung von Arbeitsbeginn und -ende, Pausenvorgaben, Überschreitung der maximalen Arbeitszeit pro Tag etc.).

![](_page_28_Picture_169.jpeg)

Sie können z.B. eine Liste der Mitarbeiter erstellen, die morgens zu spät gekommen sind oder länger als erlaubt gearbeitet haben.

### *Schichtplaner*

Mit dem Schichtplaner (oder Dienstplaner) können Sie die täglichen Arbeitszeiten für die Mitarbeiter planen. Dies eignet sich vor allem für Mitarbeiter, die **keine** regelmäßigen Wochenarbeitszeiten haben. Für "einfache" Zeitmodelle (z.B. bei Büroangestellten) reicht die Definition "nur" des Arbeitszeitmodells vollkommen aus und Sie benötigen den Schichtplaner eigentlich nicht.

![](_page_29_Picture_249.jpeg)

Im Schichtplaner erhalten Sie für alle Mitarbeiter (oder für eine bestimmte Abteilung) einen ausgewählten Zeitraum (z.B. das ganze Jahr) übersichtlich angezeigt.

Sie können so die Tagespläne bzw. Arbeitszeitmodelle einfach und übersichtlich ablesen und zuordnen.

In der Liste sind alle gewünschten Mitarbeiter aufgeführt, so dass die Arbeitszeiten von verschiedenen Mitarbeitern miteinander verglichen werden können.

#### *Vertreter anzeigen*

Sie können zu jedem Mitarbeiter die definierten Vertreter automatisch in den folgenden Zeilen anzeigen lassen. So können Sie bestimmte "Mitarbeitergruppen" noch besser vergleichen und auswerten. Wählen Sie dazu einfach das entsprechende Symbol aus der Symbolleiste aus.

Sie können allerdings nur Daten von Vertretern anzeigen lassen, für die Sie die nötigen Rechte haben. Als Abteilungsleiter können Sie keine Daten von Mitarbeitern aus anderen Abteilungen anzeigen lassen.

![](_page_30_Picture_4.jpeg)

Um einen beliebigen Mitarbeiter an eine andere Stelle in der Liste zu verschieben, klicken Sie auf den gewünschten Mitarbeiter und halten die SHIFT-Taste sowie die linke Maustaste fest. Der ausgewählte Mitarbeiter wird dann farblich markiert (im Beispiel gelb) und die neue Position wird durch den Balken angezeigt. An der gewünschten neuen Position lassen Sie die linke Maustaste dann wieder los.

### *Kapazitätsplanung*

Mit der Kapazitätsplanung können Sie eine Personalkapazitätsplanung erstellen. Sie können so die tatsächlich zur Verfügung stehenden Arbeitstage und -stunden für einzelne Mitarbeiter, Abteilungen oder alle Mitarbeiter in einem frei wählbaren Zeitraum ermitteln.

Tatsächliche Tage / Stunden sind die Zeiten, an denen der Mitarbeiter auch wirklich da ist und keine Abwesenheit vorliegt (durch Urlaub, Krank etc.). Auch Fehlstunden die durch Feiertage an einem eigentlichen Arbeitstag entstehen, werden selbstverständlich berücksichtigt.

![](_page_31_Picture_290.jpeg)

Aus dieser Auswertung können Sie dann die tatsächlichen Arbeitstage und Arbeitsstunden für jeden einzelnen Mitarbeiter ablesen. Zusätzlich haben Sie für jede Abteilung eine Zwischensumme sowie selbstverständlich die Gesamtsumme über alle Mitarbeiter.

Auf Wunsch können Sie auch die Urlaubskarteneinträge mit einblenden lassen.

Auch die angezeigten Abwesenheiten können Sie nach Ihren Wünschen definieren.

### *Buchungen nachtragen*

Fehlende bzw. vergessene Buchungen können nur von Mitarbeitern mit den entsprechenden Rechten nacherfasst werden.

Sollten Sie nicht über diese Rechte verfügen, können Sie über den Menüpunkt "Buchung vergessen" (zu finden unter An- / Abmelden) Ihre Daten eintragen und an den zuständigen Bearbeiter weiterleiten.

![](_page_32_Picture_4.jpeg)

Geben Sie dazu das Datum der fehlenden Buchung sowie die nachzutragende Uhrzeit ein.

Auf Wunsch können Sie auch noch eine Bemerkung mit eingeben.

Je nach Einstellung in den Optionen passiert dann folgendes:

- · die Zeit wird "nur" gespeichert
- es wird "nur" ein Antrag gedruckt
- · die Zeit wird gespeichert und der Antrag wird gedruckt

Die Zeiten werden dann vom Vorgesetzten nachgetragen. Dies geschieht entweder manuell (falls nur der Antrag gedruckt wird) oder über den Programmpunkt "Zeiten nachtragen".

### *Zeiten nachtragen*

Hier können die unter "Buchung nachtragen" von den Mitarbeitern eingetragenen Zeiten vom Vorgesetzten nachgetragen bzw. genehmigt werden.

In dieser Liste sind alle nachzutragenden Zeiten aufgeführt, für die der angemeldete Mitarbeiter (meist ein Abteilungsleiter oder das Personalbüro) die Rechte hat, Zeiten nachtragen zu dürfen.

![](_page_33_Picture_346.jpeg)

Aus dieser Liste heraus können Sie die Zeiten sehr schnell nachtragen.

Um eine Zeit nachzutragen, bewegen Sie die Markierung auf den gewünschten Eintrag und wählen den Eintrag mit der Einfg-Taste oder einen Doppelklick aus. Nach dem erfolgreichen Nachtrag der Zeit wird die Zeile in grauer Schrift weiterhin angezeigt, so dass Sie immer im Blick haben, welche Zeiten Sie nachgetragen haben. Außerdem erscheint in der ersten Spalte der Hinweis "OK".

Auch aus dem Kontextmenü (Pop-Up-Menü) können Sie den gewünschten Eintrag auswählen.

Selbstverständlich können Sie aus dieser Liste heraus auch den entsprechenden Tageseintrag für den Mitarbeiter aufrufen und den Tag ggfs. noch einmal nachbearbeiten.

### *Informationen zum Stechuhr PC*

Sie können einen gesonderten PC als **Stechuhr** für die **Zeiterfassung** nutzen. Dieser PC sollte jedoch keinerlei andere Aufgaben erfüllen.

Es sind für diesen PC keine besonderen Installationsarbeiten neben der reinen Einbindung in Ihr Netzwerk notwendig. Diese Einbindung ist natürlich Voraussetzung, damit Time-Organizer auf die Daten korrekt zugreifen kann.

Alleinig zu beachten ist, dass der PC durch eine Verknüpfung im AUTOSTART-Ordner von Windows automatisch das Programm Time-Organizer über den entsprechenden Aufruf startet wird. So ist nach einem Neustart des Rechners (z.B. nach einem Stromausfall) der ordnungsgemäße Betrieb der Zeiterfassung gewährleistet.

Auch wenn Sie einen PC als Stechuhr installieren, können Ihre Mitarbeiter nach wie vor die An- und Abmeldung vom Arbeitsplatz vornehmen. Es handelt sich bei dieser Lösung um eine Zusatzfunktion des Programms, die keine sonstigen vorhandenen Funktionen ausschließt.

### *Auftrags-/Projektverwaltung*

Neben der reinen **Zeiterfassung** bietet Time-Organizer auch die Möglichkeit, **Aufträge** und **Projekte** zu verwalten. Dies kann im Sinne einer **projektorientierten Zeiterfassung** erfolgen.

Legen Sie in den Stammdaten die benötigten Informationen zu den Aufträgen / Projekten an, und schon können sich die Mitarbeiter am Stechuhr-PC zu diesen Aufträgen / Projekten anmelden. Hierbei können die einzelnen Projekte für Mitarbeitergruppen (Abteilungen) und / oder einzelne Mitarbeiter freigegeben werden. Die Mitarbeiter erhalten so nur die für sie gültigen Projekte bei der Anmeldung in der Auswahlliste angezeigt. Dies erleichtert die Bedienung und vermeidet Fehleingaben.

Sie können jederzeit eine Auftragsliste zur Projektkontrolle ausgeben lassen (die Sie natürlich über diverse Einstellungen entsprechend selektieren können). Sie erhalten dann den Status des Auftrags (erledigt / nicht erledigt) sowie die Soll- und Ist Zeit. Arbeiten Sie mit Stückzahlen (Mengen) erhalten Sie ebenfalls einen Soll-Ist-Vergleich der Stückzahlen / Mengen.

![](_page_35_Picture_377.jpeg)

![](_page_35_Picture_6.jpeg)

### **Hinweis**

Bitte beachten Sie, dass die Auftrags- und Projekterfassung **nicht** zum normalen Lieferumfang von Time-Organizer gehört und als Zusatzmodul erworben werden muss!

Aus der Auftragsliste heraus können Sie eine detaillierte Auflistung der einzelnen Buchungen zu einem Auftrag anzeigen lassen. Hier erfolgt auch eine Kostenermittlung der Personal- und Materialkosten sowie wieder die Gegenüberstellung von Soll- und Ist Werten.

![](_page_36_Picture_106.jpeg)

### *Auftragszeiten Monatsweise*

Eine recht beliebte Auswertung ist der **Abgleich** der **tatsächlichen Arbeitszeit** mit der in der Auftrags- und Projekterfassung **angefallenen Arbeitszeit**.

![](_page_37_Picture_291.jpeg)

In der Tabelle werden die einzelnen Tagessummen nebst Plus- / Minusstunden sowie die erfassten Auftrags- / Projektzeiten (Leistungen) für den jeweiligen Tag angezeigt.

Des Weiteren wird die **Differenz** zwischen **Anwesenheitszeit** und **produktiver Zeit** sowohl in Minuten als auch in Prozent ausgegeben.

Im Hilfsfenster unten rechts erhalten Sie noch detaillierte Informationen zu den Tätigkeiten des jeweiligen Tages. Selbstverständlich können Sie sowohl die Tagesdaten der Zeiterfassung als auch die Tagesdaten aus der Auftrags- und Projekterfassung bearbeiten bzw. sich ausführlich anschauen.

Die Liste kann beliebig sortiert werden, z.B. nach Wochentagen, um zu schauen ob die Produktivität freitags evtl. etwas schlechter ist ;-).

### *Lohnliste*

Die Lohnliste berechnet für Mitarbeiter, die nach Stunden bezahlt werden, das tatsächlich zu zahlende Entgelt. Sie haben hiermit eine **extrem leistungsfähige** Auswertung, die Ihnen die Vorbereitung bzw. Aufbereitung der Zahlen für den Steuerberater oder Ihre eigene Lohnbuchhaltung auf Knopfdruck abnimmt.

![](_page_38_Picture_246.jpeg)

Selbstverständlich können frei definierbare Überstundenzuschläge für Frühschichten, Spätschichten, Nachtschichten, Feiertage, Urlaub, Krankheit etc. definiert werden.

Sie können in dieser Auswertung zwischen vier Bildschirmmasken umschalten. Auf jeder Bildschirmmaske können Sie unterschiedliche Informationen für die Berechnung des Entgeltes ablesen.

![](_page_38_Picture_6.jpeg)

### **Hinweis**

Bitte beachten Sie, dass die Lohnliste **nicht** zum normalen Lieferumfang von Time-Organizer gehört und als Zusatzmodul erworben werden muss!

### *Lohnliste, Anrechenbare Arbeitszeiten*

In dieser Maske werden die für die Berechnung zugrunde gelegten Arbeitszeiten noch einmal detailliert aufgeführt. Somit kann auch ein "Mensch" die errechneten Entgelte überprüfen und die Berechnung genau nachvollziehen.

![](_page_39_Picture_448.jpeg)

Es werden für die laut Optionen ausgewählten Mitarbeiter im gewünschten Datumsbereich die "anrechenbaren" Arbeitszeiten aufgeführt. Anrechenbare Arbeitszeiten sind die Zeiten, die nach Überprüfung aller hinterlegten Regeln und Vorschriften (im für diesen Tag gültigen Tagesplan) noch als "gültige" Zeiten "übrig bleiben".

Hierbei werden unter anderem folgende Werte überprüft:

### · **Hat der Mitarbeiter zu früh angefangen?**

Im Tagesplan haben Sie hinterlegt, wann die Arbeitszeit des Mitarbeiters frühestens beginnen darf. Beginnt er früher, wird diese zu "frühe" Zeit nicht mitgerechnet.

· **Hat der Mitarbeiter zu spät Feierabend gemacht?**

Im Tagesplan haben Sie hinterlegt, wann die Arbeitszeit des Mitarbeiters spätestens endet. Beendet er seine Arbeitszeit später, wird diese zu "späte" Zeit nicht mitgerechnet.

· **Pausenzeiten eingehalten?**

Werden die laut Tagesplan vorgegebenen Pausenzeiten nicht eingehalten, werden diese automatisch korrigiert.

### · **Maximal erlaubte Arbeitszeit überschritten?**

Werden die laut Tagesplan vorgegebenen Höchststunden (Plusstunden) an einem Tag nicht eingehalten, werden diese automatisch korrigiert.

Somit erhalten Sie in dieser Liste alle **tatsächlich** gültigen Arbeitszeiten der Mitarbeiter aufgelistet.

### *Lohnliste, Zeiten nach Lohnarten*

In dieser Liste wird zu den jeweils anrechenbaren Zeiten die entsprechende Lohnart (Lohnkürzel) ermittelt.

![](_page_40_Picture_209.jpeg)

Auch in dieser Liste werden Ihnen auf Wunsch wieder zu jeder Spalte die Werte durch die gelben Tooltips genau erläutert.

Somit können Sie genau nachvollziehen, welche Zuschläge für einen bestimmen Zeitraum (Uhrzeit von / bis) bzw. für eine komplette Abwesenheit (Feiertag, Urlaub, Krank etc.) berechnet werden.

Anhand dieser Liste sollten sich evtl. Unstimmigkeiten oder Nachfragen der Mitarbeiter zu Ihrer Lohnabrechnung sehr schnell klären lassen.

### *Lohnliste, Entgeltberechnung*

Dies ist die Ausgabe, die normalerweise nach Aufruf der Lohnliste angezeigt wird.

![](_page_41_Picture_172.jpeg)

Sie erhalten für jeden Mitarbeiter für jede Lohnart eine entsprechende Zeile aufgeführt. Hier sind die Werte für die Lohnabrechnung soweit vorbereitet, dass Sie diese "nur noch" in Ihr Lohnprogramm übergeben brauchen.

Auch in dieser Liste werden Ihnen auf Wunsch wieder zu jeder Spalte die Werte durch die gelben Tooltips genau erläutert.

### *Manuelle Schnellerfassung*

Wenn Sie die Arbeitszeiten der Mitarbeiter per Hand erfassen bzw. nacherfassen wollen, können Sie dies hier sehr komfortabel und schnell erledigen. Dies ist z.B. für Mitarbeiter gedacht, die grundsätzlich außer Haus arbeiten.

Das Nacherfassen kann dabei direkt vom Mitarbeiter erfolgen (sofern er die benötigten Rechte dafür hat), oder es erfolgt von einer Erfassungskraft die sämtliche nachzuerfassenden Zeiten einträgt.

![](_page_42_Picture_286.jpeg)

Wenn Sie Massendaten erfassen möchten, können Sie im Kontextmenü mit dem Symbol **D**alle Tage **ausblenden**, für die **keine** Zeiten erfasst werden brauchen (da für diese Tage keine Sollstunden erbracht werden müssen, z.B. Wochenende, Urlaubstage, Kranktage etc.). Dadurch verkürzt sich die Liste auf die tatsächlich "wichtigen" Tage.

Die manuelle Erfassung von Massendaten ist so innerhalb kürzester Zeit erledigt.

### *Weboberfläche*

Time-Organizer verfügt über eine Weboberfläche in der die Mitarbeiter sowohl Zeitbuchungen vornehmen können als auch Informationen zum Zeitkonto und Resturlaubsstand anzeigen lassen können.

Auf die Weboberfläche kann mit jedem einigermaßen aktuellen Endgerät (PC, Smartphone, Tablet) über das Internet zugegriffen werden.

![](_page_43_Picture_169.jpeg)

![](_page_43_Picture_5.jpeg)

### **Hinweis**

Bitte beachten Sie, dass die Weboberfläche **nicht** zum normalen Lieferumfang von Time-Organizer gehört und als Zusatzmodul erworben werden muss!

#### <span id="page-44-0"></span>*Nachrichtensystem*

Time-Organizer verfügt über ein internes Nachrichtensystem. Sie können (je nach Mitarbeiter Rechten) an andere Mitarbeiter Nachrichten versenden (als eine Art "interne" E-Mail), die der Empfänger dann bei der nächsten Buchung (an der Stechuhr bzw. am Transponder) angezeigt bekommt.

Das Nachrichtensystem wird in Time-Organizer auch dazu benutzt, um z.B. bei Einträgen in der Urlaubskarte Benachrichtigungen an verschiedene Empfänger zu versenden. Diese Nachrichten können auf Wunsch auch per E-Mail versendet werden.

So kann z.B. das Personalbüro bestimmten Mitarbeitern mitteilen, sich dort zu melden (es muss nicht mehr hinter den Mitarbeitern hinterher telefoniert werden). Der Abteilungsleiter kann so ohne großen Aufwand an alle Mitarbeiter seiner Abteilung wichtige Mitteilungen senden. Mit dem Nachrichtensystem in Time-Organizer können Sie interne Nachrichten innerhalb des Time-Organizer Programms versenden.

![](_page_44_Picture_336.jpeg)

![](_page_44_Picture_6.jpeg)

### **Hinweis**

Bitte beachten Sie, dass das Nachrichtensystem **nicht** zum normalen Lieferumfang von Time-Organizer gehört und als Zusatzmodul erworben werden muss!

### *TomTom Import*

Das Zusatzmodul "TomTom" kann die Lenkzeiten der Fahrer aus TomTom importieren und somit im Time-Organizer als Arbeitszeiten verbuchen.

Auf Wunsch, und sofern auch die Auftrags- und Projekterfassung eingesetzt wird, können die Lenkzeiten des Fahrzeugs auch auf einen vordefinierten Auftrag gebucht werden. So können Sie die Fahrzeiten der Fahrzeuge auf "Kostenstellen" (Aufträge) buchen. Zusätzlich können Sie so nachvollziehen, wer wann mit welchem Fahrzeug unterwegs war.

![](_page_45_Picture_175.jpeg)

### *TomTom Import*

Übersicht der importierten Lenkzeiten.

![](_page_46_Picture_97.jpeg)

![](_page_46_Picture_4.jpeg)

### **Hinweis**

Bitte beachten Sie, dass der TomTom Import **nicht** zum normalen Lieferumfang von Time-Organizer gehört und als Zusatzmodul erworben werden muss!

### <span id="page-47-0"></span>*Erfassungsgeräte*

Sollten Ihre Mitarbeiter nicht über eigene PCs verfügen, können Sie einen PC für die Mitarbeiter An- / Abmeldungen als "Stechuhr" einrichten.

Selbstverständlich haben wir auch Erfassungsgeräte mit Transponder-Technologie in unserem Produktportfolio. Hierbei steht Ihnen ein Erfassungsgerät als Netzwerkvariante sowie eine USB-Variante zur Verfügung.

#### **Terminal mit [Netzwerkanschluss](#page-47-1)**

![](_page_47_Picture_5.jpeg)

Maße: ca. 19 x 16 x 7 cm

# **[USB-Erfassungsgerät](#page-50-0)** 48 51

![](_page_47_Picture_8.jpeg)

Maße: 9,1 x 9,1 x 1,6 cm

Selbstverständlich lassen sich auch alle Varianten miteinander kombinieren. So könnten die Mitarbeiter aus der Verwaltung mit eigenem PC die Erfassung mittels eigenem PC vornehmen, während die Mitarbeiter aus der Produktion die Erfassung über ein Erfassungsgerät vornehmen.

Unterschiede der Erfassungsgeräte:

![](_page_47_Picture_455.jpeg)

### <span id="page-47-1"></span>*Terminal mit Netzwerkanschluss*

Das Terminal dient der berührungslosen Datenerfassung von Transpondern. Der Anschluss erfolgt über den Netzwerkanschluss (RJ45) und ist somit überall im Netzwerk einsetzbar. Die Stromversorgung für das Terminal erfolgt über ein externes Netzteil.

Die Terminals sind Offline fähig, somit ist also auch bei Ausfall des Netzwerks die Erfassung der Arbeitszeiten gesichert.

### *Technische Daten*

Erfassungsgerät für die Personalzeiterfassung

3,4" TFT Display 320 \* 240

grafische Oberfläche

Tastatur Touchkey, alphanumerisch hinterleuchtet

Off-Line fähig

Lesersystem RFID EM

Speicher 256 MB, 64 MB Flash, ca. 30.000 Mitarbeiter

Buchungsspeicher für ca. 100.000 Buchungen

Schnittstellen: TCP/IP

Maße: ca. 19 x 16 x 7 cm

Stromversorgung DC 12V, Netzteil extern

### *Optionales Zubehör:*

- · Leser für Mifare
- · Leser für Legic ADVANCED
- · Notstromversorgung, Lithium-Ionen-Akku

### *Terminal mit Netzwerkanschluss und Fingerabdruckerkennung*

Das Terminal dient der berührungslosen Datenerfassung von Transpondern. Zusätzlich ist eine Erfassung per Fingerabdruckerkennung möglich.

Der Anschluss erfolgt über den Netzwerkanschluss (RJ45) und ist somit überall im Netzwerk einsetzbar. Die Stromversorgung für das Terminal erfolgt über ein externes Netzteil.

Die Terminals sind Offline fähig, somit ist also auch bei Ausfall des Netzwerks die Erfassung der Arbeitszeiten gesichert.

![](_page_48_Picture_21.jpeg)

### *Technische Daten*

Erfassungsgerät für die Personalzeiterfassung

3,4" TFT Display 320 \* 240

grafische Oberfläche

Tastatur Touchkey, alphanumerisch hinterleuchtet

Off-Line fähig

Lesersystem

- · RFID EM
- · Fingerprint optischer Sensor 500 DPI

Speicher 256 MB, 64 MB Flash, ca. 30.000 Mitarbeiter

Buchungsspeicher für ca. 100.000 Buchungen

Schnittstellen: TCP/IP

Maße: ca. 19 x 16 x 7 cm

Stromversorgung DC 12V, Netzteil extern

### *Optionales Zubehör:*

- · Leser für Mifare
- · Leser für Legic ADVANCED
- · Notstromversorgung, Lithium-Ionen-Akku

![](_page_49_Picture_19.jpeg)

### <span id="page-50-0"></span>*Transponder, USB*

Das USB-Erfassungsgerät ist ein Modul zur berührungslosen Datenerfassung von Transpondern. Der Anschluss erfolgt über die USB-Schnittstelle an einem PC.

Sämtliche Rückmeldungen erscheinen auf dem Monitor des PC.

Es wird normalerweise keine extra Stromversorgung für das Erfassungsgerät benötigt!

#### *Technische Daten*

Trägerfrequenz: 125 kHz

Erkennungszeit: ca. 0,1 Sekunden

Betriebstemperatur: -10°C bis +45°C

Lesebereich: bis ca. 8cm je nach **Transponder** 

Sendeleistung: ca. 150 mW

Maße: 91 x 91 x 16 mm

Kabellänge: ca. 1,8 Meter

Stromversorgung: 5V DC +/- 5%, ca. 40mA

(extra Netzteil wird nur benötigt, wenn die Kabellänge nicht ausreicht und eine USB-Verlängerung eingesetzt wird)

![](_page_50_Picture_15.jpeg)

#### *Buchungen mit dem Transponder*

Sie können einen gesonderten PC für die **Zeiterfassung** mittels des Transponders (berührungslose Erfassung) nutzen. Dieser PC kann jedoch keinerlei andere Aufgaben erfüllen.

Es sind für diesen PC keine besonderen Installationsarbeiten neben der reinen Einbindung in Ihr Netzwerk notwendig. Diese Einbindung ist natürlich Voraussetzung, damit Time-Organizer auf die Daten korrekt zugreifen kann.

Alleinig zu beachten ist, dass der PC durch eine Verknüpfung im AUTOSTART-Ordner von Windows automatisch das Programm Time-Organizer über den entsprechenden Aufruf startet. So ist nach einem Neustart des Rechners (z.B. nach einem Stromausfall) der ordnungsgemäße Betrieb der Zeiterfassung und des Transponders gewährleistet.

Auch wenn Sie einen PC für die Transponder Erfassung installieren, können Ihre Mitarbeiter nach wie vor die Anund Abmeldung vom Arbeitsplatz vornehmen. Es handelt sich bei dieser Lösung um eine **Zusatzfunktion** des Programms, die keine sonstigen vorhandenen Funktionen ausschließt.

Auf dem Transponder-PC würde somit ständig folgende Erfassungsmaske aktiv sein:

![](_page_51_Picture_7.jpeg)

In den Optionen können Sie sehr viele Einstellungen für das Verhalten des Transponder-PCs einstellen. Durch den Einsatz der Transpondertechnik sollten sich Fehlbuchungen fast komplett vermeiden lassen!

### *Datensicherung SQL Server*

Für Time-Organizer gibt es ein Zusatztool um die Datenbank auf dem SQL Server automatisch zu sichern.

Die automatische Sicherung der Datenbank erfolgt über die Windows Aufgabenplanung. Hierzu legen Sie dort eine Aufgabe mit dem gewünschten Intervall, z.B. einmal pro Tag oder jede Stunde, an.

Die Sicherung erfolgt dann jeweils zum gewünschten Zeitpunkt und erstellt eine neue Datensicherungsdatei. Die Dateien werden auf Wunsch jeweils pro Tag in einem eigenen Ordner gespeichert.

Somit haben Sie eine Historie der Sicherungen und können jederzeit auch auf einen beliebigen "alten" Stand zugreifen.

Zu den **weiteren Auswertungen** sowie detaillierten Informationen zur **Auftrags- und Projekterfassung** schauen Sie bitte in die Online Hilfe oder das Handbuch, welches Sie ebenfalls als PDF-Datei aus dem Internet laden können.

Sie können im Internet die Testversion unter **<https://www.Time-Organizer.de>** laden und sich selbst von der Leistungsfähigkeit und dennoch einfachen Bedienung unseres Zeiterfassungssystems überzeugen.

Sollten Sie Fragen haben, stehen wir Ihnen gerne zur Verfügung.

Holger Hirschfeldt EDV-Beratung und Programmierung Breslauer Weg 7 29439 Lüchow Tel: 05841 / 9716-0 E-Mail: Kontakt@Time-Organizer.de https://www.Time-Organizer.de